# Introduction to Graph Database with Neo4j

Zeyuan Hu

Dec. 4th 2020

Austin, TX

### **History**

- Lots of logical data models have been proposed in the history of DBMS
	- Hierarchical (IMS), Network (CODASYL), Relational, etc
- What Goes Around Comes Around
	- Graph database uses data models that are "spirit successors" of Network data model that is popular in 1970's.
	- CODASYL = Committee on Data Systems Languages

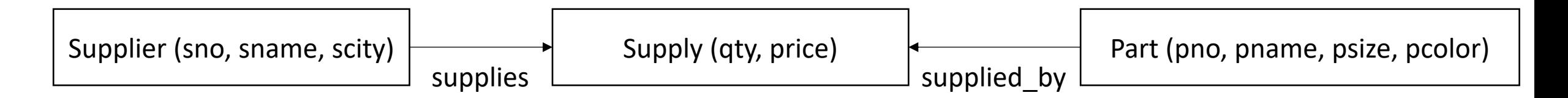

### Edge-labelled Graph

• We assign *labels* to *edges* that indicate the different types of relationships between *nodes*

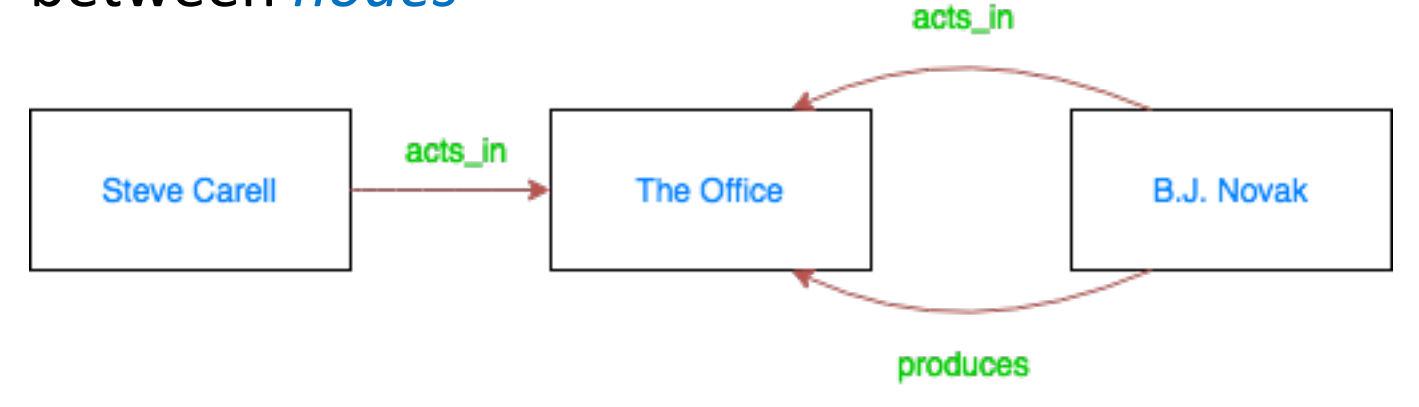

- *Nodes = {Steve Carell, The Office, B.J. Novak}*
- *Edges = {(Steve Carell, acts\_in, The Office), (B.J. Novak, produces, The Office), (B.J. Novak, acts\_in, The Office)}*
- Basis of *Resource Description Framework (RDF) aka. "Triplestore"*

# The Property Graph Model

- Extends Edge-labelled Graph with labels
	- Both edges and nodes can be labelled with a set of property-value pairs *attributes* directly to each edge or node.

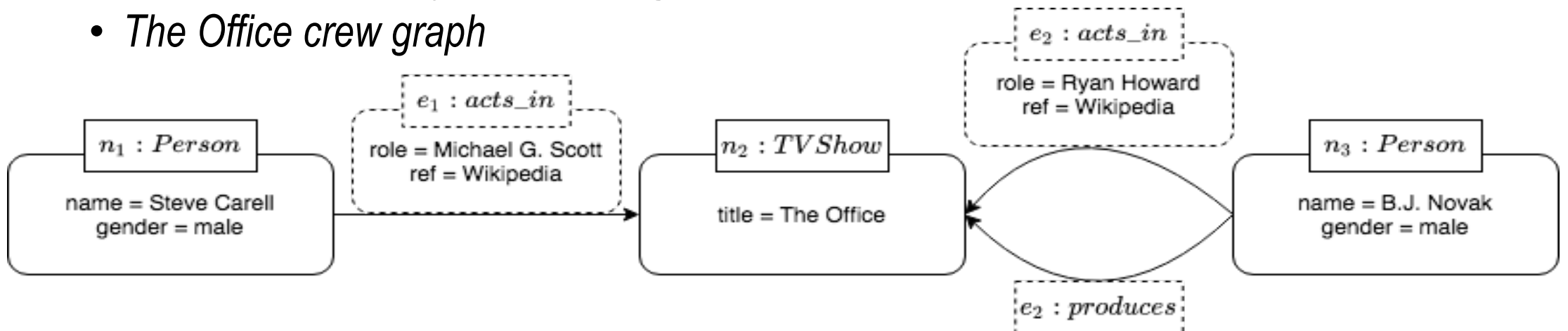

- Node  $n_1$  has node label *Person* with *attributes*: <name, Steve Carell>, <gender, male>
- Edge  $e_1$  has edge label *acts\_in* with *attributes*: <role, Michael G. Scott>, <ref, Wikipedia>

# Property Graph Against Other Players

#### • *v.s. Edge-labelled Graph Model*

- Having node labels as part of the model can offer a more direct abstraction that is easier for users to query and understand
	- *Steve Carell and B.J. Novak can be labelled as Person*
- Suitable for scenarios where various new types of meta-information may regularly need to be added to edges or nodes

#### • *v.s. Relational Model*

- Graph Structure is more intuitive than a collection of tables (e.g., HW7 org chart)
- Avoid repetitive data storage from user perspective (e.g., primary key & foreign key)
- Enable same relation name with different attributes
	- CREATE TABLE TVSHOW(title, year);
	- CREATE TABLE TVSHOW(title, year, production company); // Not possible!

#### Same Data, Different Model

• The same data represented in relational model

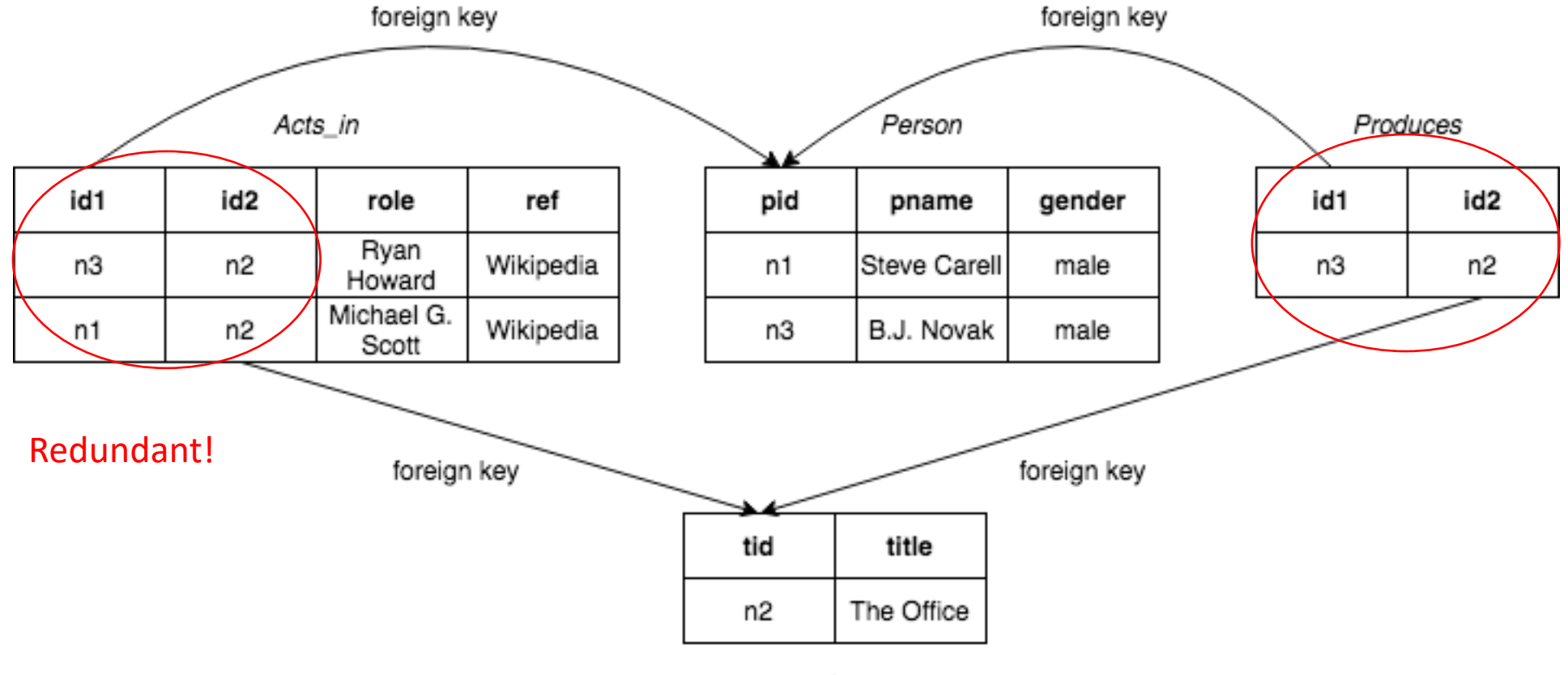

TV Show

# Neo4j

- Neo4j is a graph database that uses *property graph* data model with a query language called *Cypher*
- In graph database domain, there is no standard query language (yet). Many vendor-dependent flavors
	- SPARQL for RDF
	- Cypher, Gremlin, etc. for property graph
	- *Ex: Find co-stars of The Office*

```
PREFIX : <http://ex.org/#>
SELECT ?x1 ?x2
WHERE {
      ?x1 :acts_in ?x3 . ?x1 :type :Person .
      ?x2 :acts_in ?x3 . ?x2 :type :Person .
      ?x3 :title "The Office" . ?x3 :type :TVSHOW .
      FILTER(?x1 != ?x2)
}
                                                      MATCH (x1:Person) -[:acts in]->
                                                             (:TVSHOW {title: "The Office"}) 
                                                             <-[:acts_in]- (x2:Person)
                                                      RETURN x1, x2
                                                      g.V().has("TVSHOW", "title", "The Office").
                                                      in('acts_in').hasLabel("Person").
                                                      values("name")
```
• There has been ongoing standardization effort – Graph Query Language (GQL)

#### First Property Graph with Neo4j

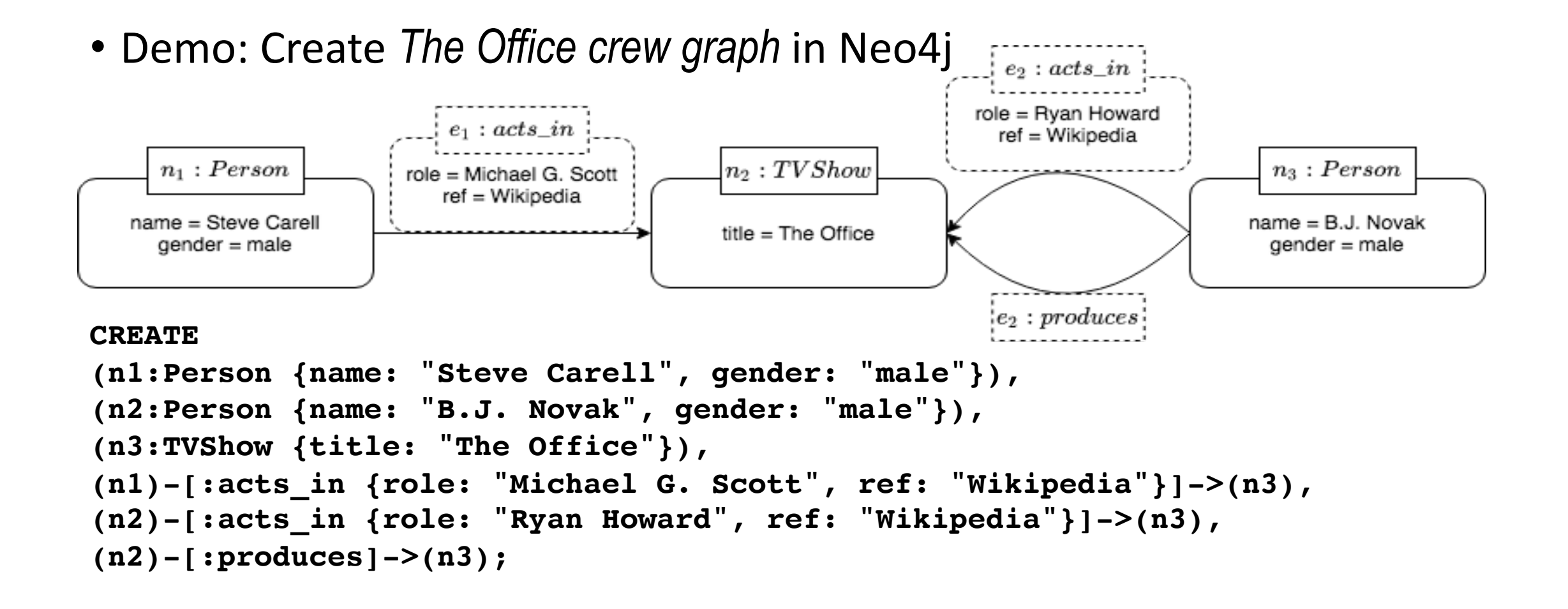

#### Let's Practice

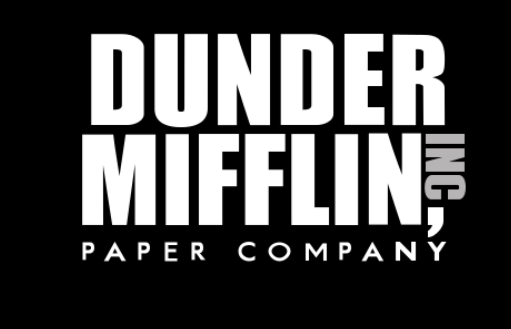

- Let's create the org. chart of Dunder Mifflin, Scranton Branch  $<sup>1</sup>$ </sup>
- All edges have labels  $e_i$ :  $manages$  with *i* being numbers from 1 to  $n$ , the number of edges
- Some useful commands & notes
	- See the graph MATCH (n) RETURN n LIMIT 50
	- Delete the graph MATCH (n) DETACH DELETE n
	- To create list of values, use "[]"
		- For example, role: ["Sales", "Assistant Regional Manager"]

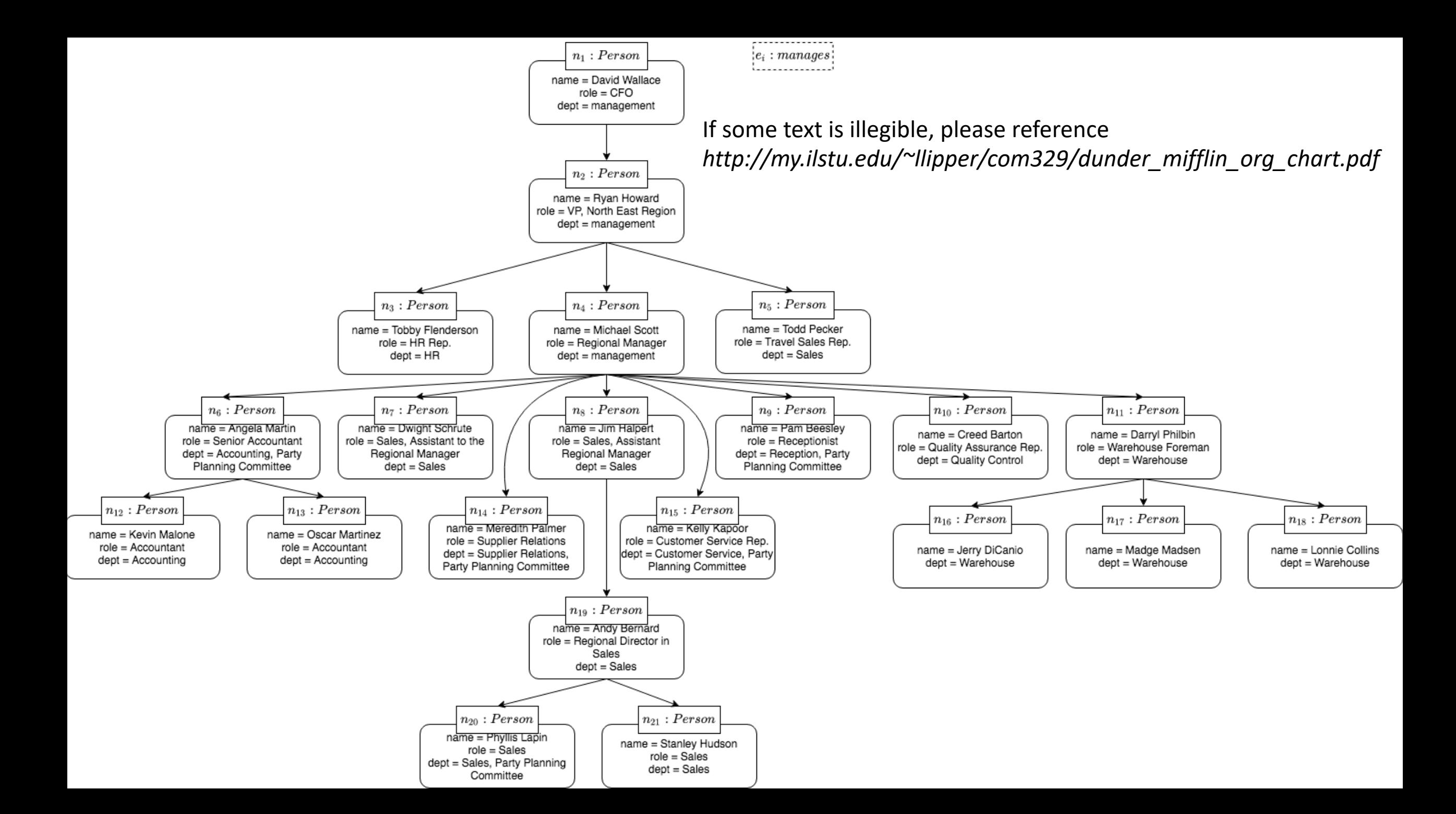

### Graph Query Languages

- Two important usage patterns for graph query languages:
	- Graph Pattern Matching
	- Graph Navigation
- We'll focus on Cypher in this tutorial. However, any significant graph query languages will have these two important patterns in their languages.

# Graph Pattern Matching

- Graph Pattern Matching
	- A *match* is a mapping from variables to constants such that when the mapping is applied to the given pattern, the result is, roughly speaking, contained within the original graph (i.e., subgraph).

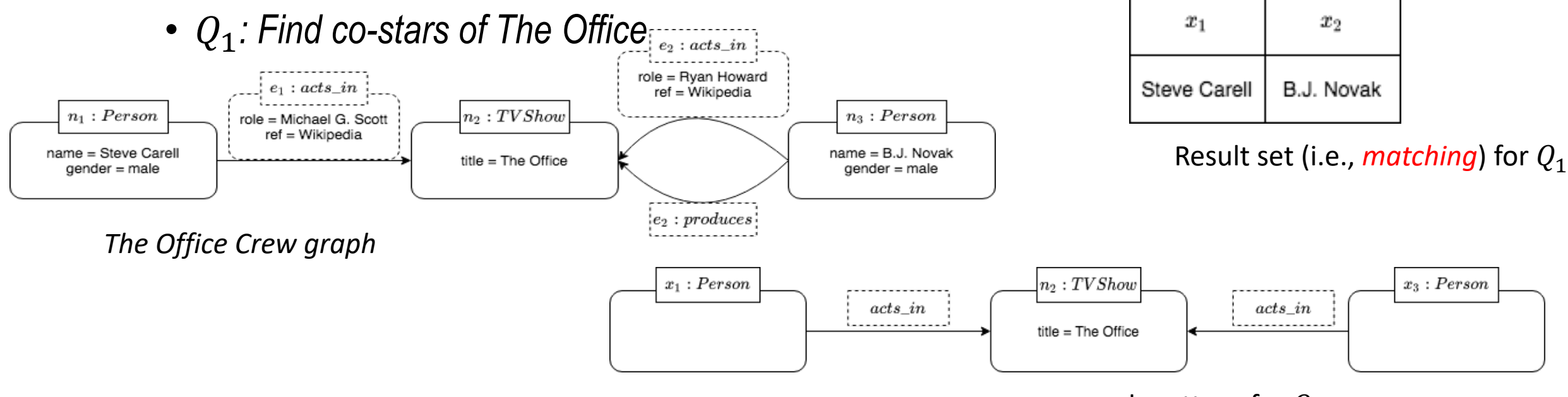

graph pattern for  $Q_1$ 

# Graph Pattern Matching Semantics

- Different query languages may have different evaluation rule for the input query graph pattern
	- No constraint at all (Homomorphism-based semantics)
		- *Ex: distinct variables can be mapped to same constants*
	- Certain types of variables are restricted to match distinct constants in the database (Isomorphism-based semantics)
		- No-repeated-anything semantics
			- *Variables mapped to nodes and edges have to be distinct*
		- No-repeated-node semantics
			- *Variables mapped to nodes have to be distinct*
		- No-repeated-edge semantics
			- *Variables mapped to edges have to be distinct*
- Another angle: Set vs. Bag
- Different languages have different semantics

# Graph Pattern Matching in Cypher

- Cypher has no-repeated-edges, bags semantics
- $Q_1$ : Find co-stars of The Office

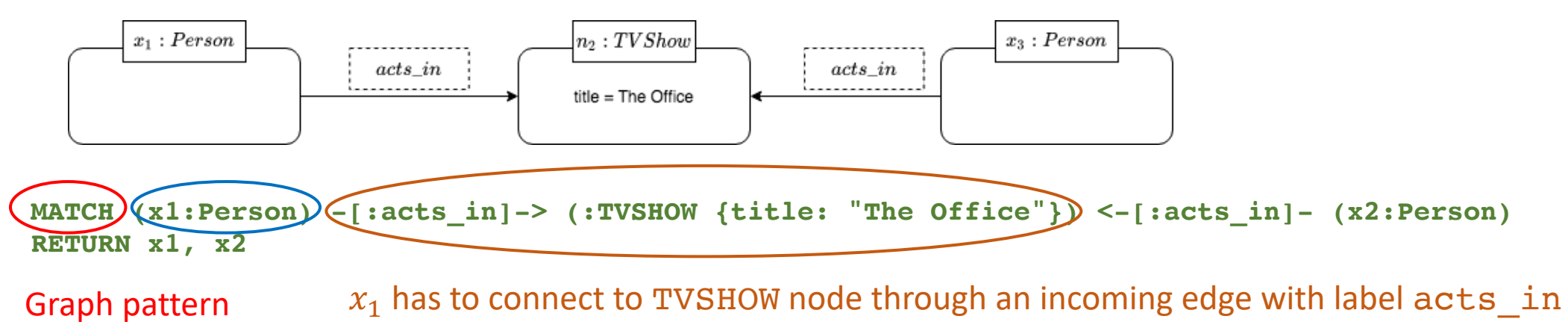

We want to match variable  $x_1$  to node with type Person

- Cypher manual:
	- https://neo4j.com/docs/cypher-manual/current/syntax/patterns/

#### Example

- Who's inside Party Planning Committee? MATCH (p:Person) WHERE "Party Planning Committee" in p.dept return p.name
- How many people does Michael directly manage? (*hint: use count()* )

```
MATCH (p:Person)<-[:manages]-(n:Person)
WHERE n.name = "Michael Scott"
RETURN count(p)
```
• Get the Dunder Mifflin employees that are on the same level as "Michael Scott"

```
MATCH p1 = (n:Person) < -1:manages] - (p:Person)MATCH p2 = (m:Person) < -[:manages]-(p:Person)
WHERE length(p1) = length(p2) AND m.name <> n.name AND n.name = "Michael Scott"
RETURN m
```
#### Let's Practice

• Find all the employees that are directly managed by someone that reports to Michael

```
MATCH (p {name: 'Michael Scott'})-[:manages]->()-[:manages]->(fof)
RETURN fof.name
```
• Does Michael directly manage more employees than Jim Halpert?

```
MATCH (p:Person)<-[:manages]-(n:Person)
WHERE n.name = "Michael Scott"
WITH count(p) AS cl
MATCH (p:Person) <- [:manages] - (m:Person)
WHERE m. name = "Jim Halpert"
RETURN c1 > count(p)
```

```
Each MATCH ... WHERE can be thought as
a SELECT ... FROM ... WHERE
MATCH (p:Person)<-[:manages]-(n:Person)
WHERE n.name = "Michael Scott"
MATCH (q:Person)<-[:manages]-(m:Person)
WHERE m.name = "Darryl Philbin"
RETURN p.name, q.name
```
# Same Data, Different Model

• Let's query the same data in Relational Model

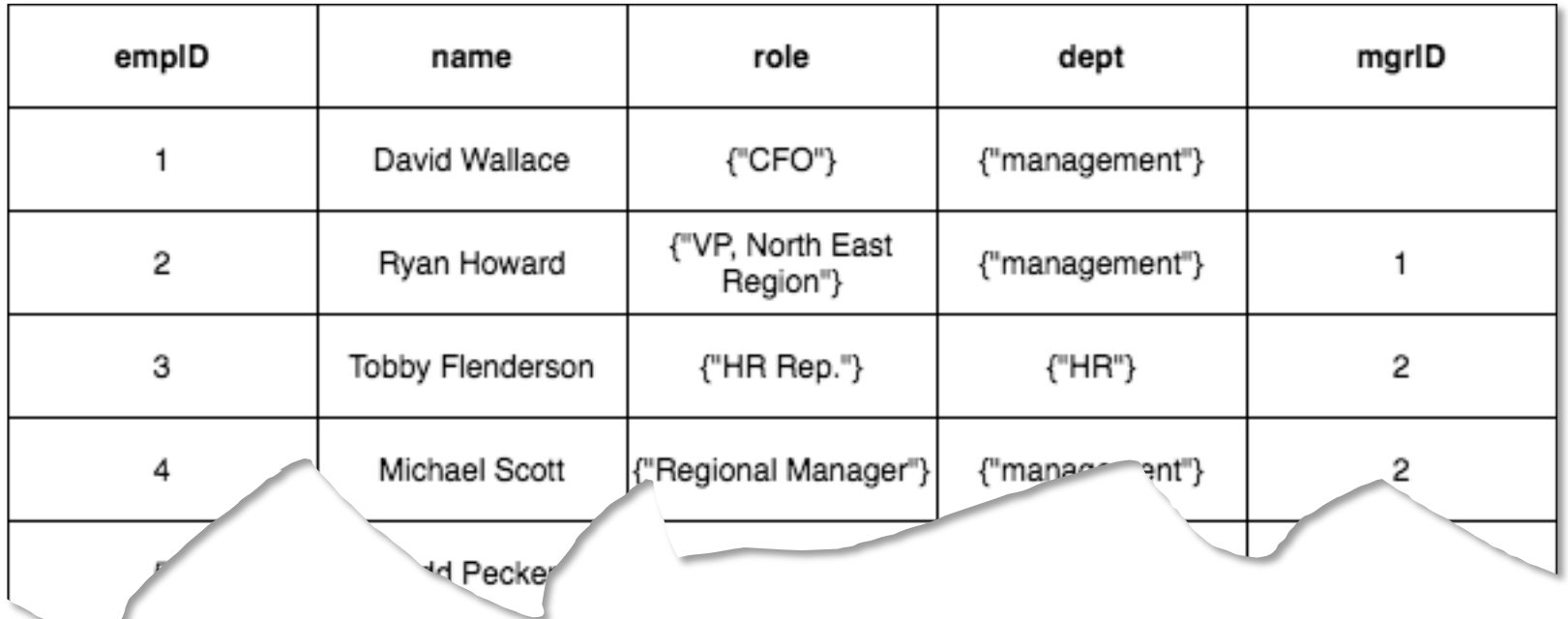

• Actual schema and data see "sql-ex-2.sql"

MATCH  $p1 = (n:Person) < -[; manages] - (p:Person)$ MATCH p2 = (m:Person)<-[:manages]-(p:Person) WHERE length(p1) = length(p2) AND  $m.name$ n.name AND n.name = "Michael Scott" RETURN m

# Same Data, Different Model

• Get the Dunder Mifflin employees that are on the same level as "Michael Scott"

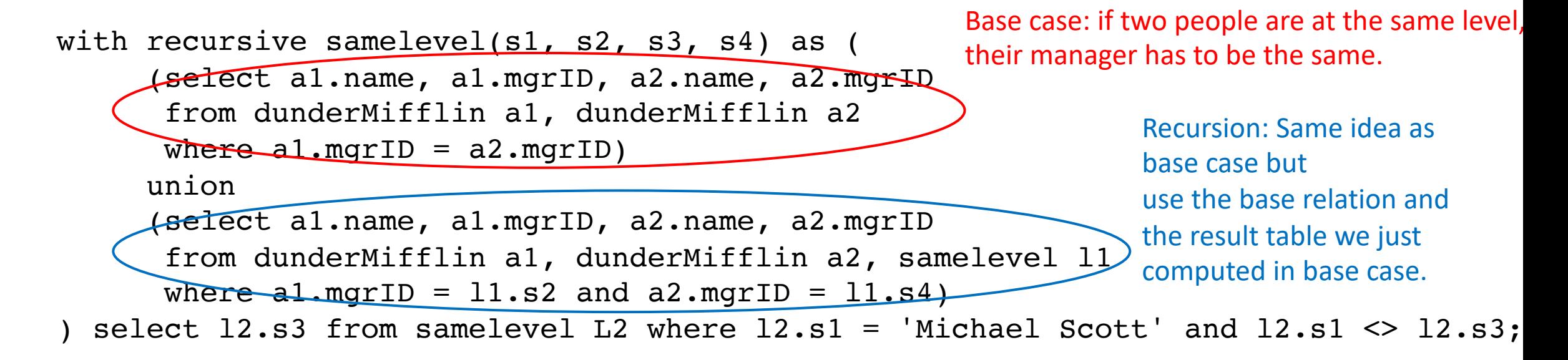

# Graph Navigation

- A mechanism provided by graph query languages to *navigate* the topology of the data.
- Two important query classes:
	- Path Query
	- Path Query + Graph Pattern Matching (i.e., navigational graph pattern)

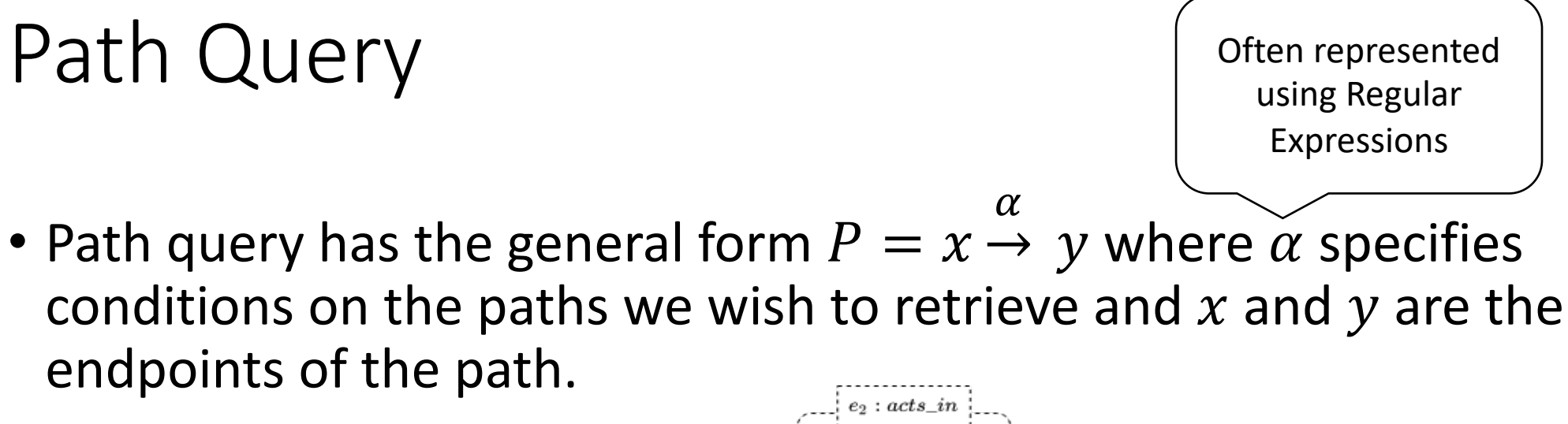

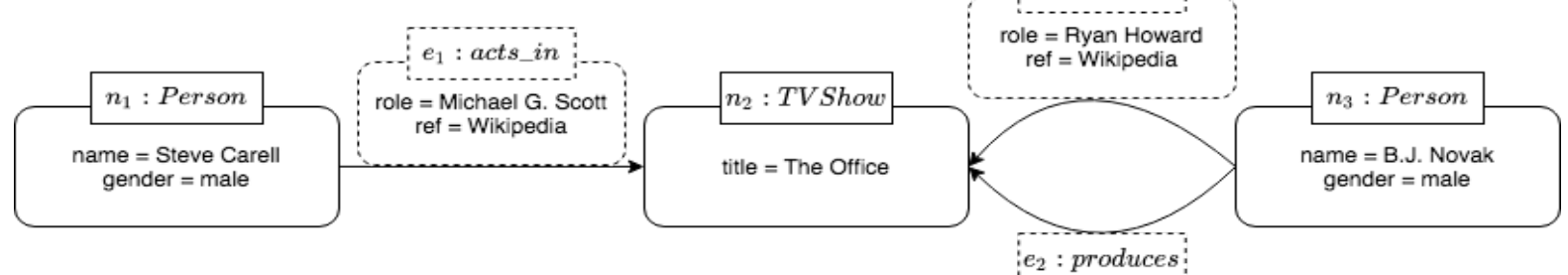

*The Office Crew graph*

•  $Q_1$ : Find co-stars of The Office

 $P := x$ acts\_in ·acts\_i $\rm{h}^ \mathcal{Y}$ Edge has direction!

# Path Query Semantics

- There are different semantics for path query evaluation:
	- Arbitrary path semantics
		- All paths are considered
		- Useful when user only cares about whether there is a path or pairs of nodes are connected by such paths
	- Shortest path semantics
		- Only paths of minimal length that satisfy  $\alpha$  in  $P$  are considered
		- Useful when we want to find shortest path for a pair of nodes
	- No-repeated-node semantics
		- All matching paths with each node appears once in the path (i.e., simple path)
	- No-repeated-edge semantics
		- All matching paths with each edge appears once in the path

# Path Query in Cypher

• Cypher has no-repeated-edge, bags semantics

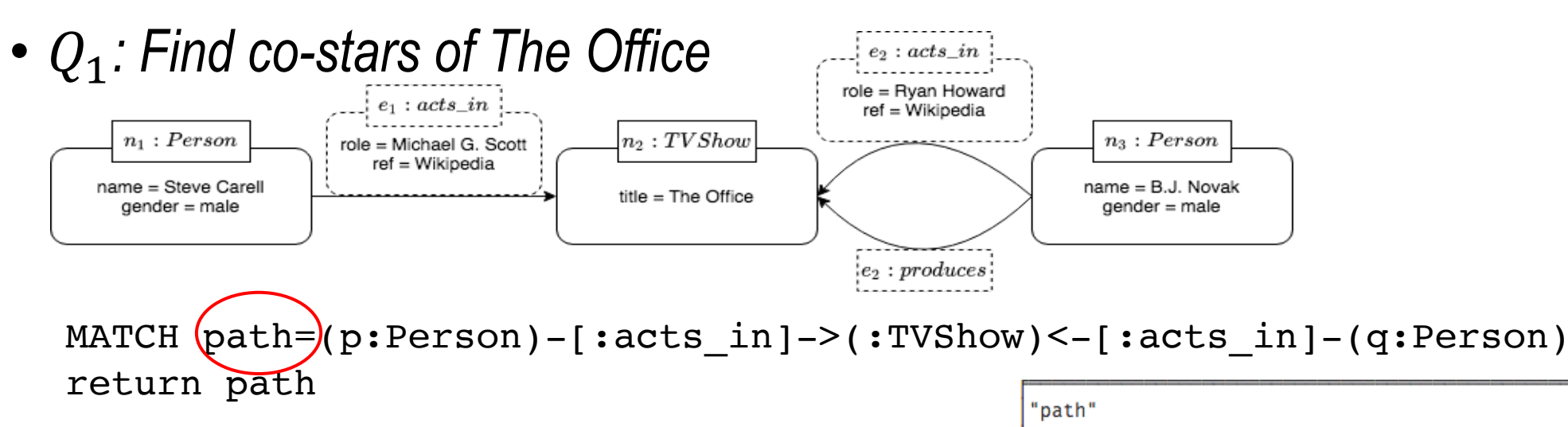

• Nothing new but we return a path now!

[{"gender":"male","name":"Steve Carell"},{"ref":"Wikipedia","role":"Mi chael G. Scott"}, {"title": "The Office"}, {"title": "The Office"}, {"ref": "Wikipedia", "role": "Ryan Howard"}, { "gender": "male", "name": "B.J. Novak" 71

[{"gender":"male","name":"B.J. Novak"}, {"ref":"Wikipedia", "role":"Ryan Howard"}, {"title": "The Office"}, {"title": "The Office"}, {"ref": "Wikipe dia", "role": "Michael G. Scott"}, { "gender": "male", "name": "Steve Carell" Ħ

# Navigational Graph Pattern in Cypher

- We can combine path query with graph pattern matching by allowing edge labels in the graph pattern to be paths  $n_1$ : Person
- *Q2: Find all the people that Michael Scott manages*

```
MATCH path=(p:Person)-[:manages*1..]->(q:Person)
WHERE p.name = "Michael Scott"
return q.name
```
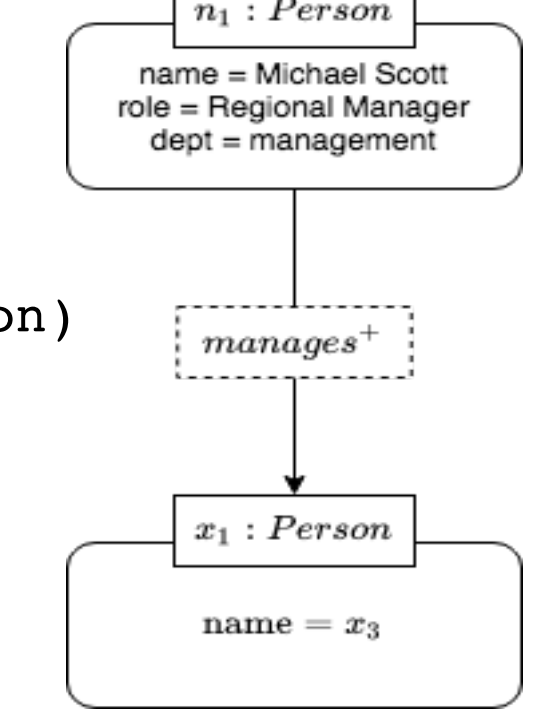

• *Resources: https://neo4j.com/docs/cypher- manual/current/syntax/patterns/#cypher-pattern-relationship*

#### Let's Practice

#### • Does Jim Halpert manage Phyllis Lapin?

```
MATCH path=(p:Person)-[:manages*1..]->(q:Person)
WHERE p.name = "Jim Halpert" and q.name = "Phyllis Lapin"
return count(path)
```
• Find all people that are indirectly managed by Michael Scott

```
MATCH path=(p1:Person {name: "Michael Scott"})-[:manages*1..]->()
            -[:manages*1..]->(p2:Person)
return collect(distinct p2)
```
Is the number of people same as the number of paths?

# Graph Algorithms in Cypher

- Cypher and many graph query languages allow user to directly embed graph algorithms inside the query
- *Q3: Find the shortest path between David Wallace and Andy Bernard*

```
MATCH path = shortestPath(
(p:Person {name: "David Wallace"})-[:manages*1..]-(q:Person {name: "Andy Bernard"}))
RETURN path
```
#### Conclusion

- Introduced Edge-label Graph, Property Graph
	- Discussed their difference with each other and with Relational Model
- Introduced graph query languages
	- SPARQL for RDF (i.e., Edge-label Graph), Gremlin and Cypher for Property Graph
	- Introduced three important usage patterns in graph query languages
		- Graph Pattern Matching
		- Path Query
		- Navigational Graph Pattern Matching
	- Demonstrated and practiced those usage patterns in Cypher with Neo4j

# [Moving Forward](https://github.com/xxks-kkk/Code-for-blog/tree/master/2020/sql-datalog-cypher)

- G[remlin](https://github.com/xxks-kkk/Code-for-blog/tree/master/2020/intro-to-graphdb-with-neo4j)
	- https://kelvinlawrence.net/book/Gremlin-Graph-O
	- https://tinkerpop.apache.org/docs/current/tutori
- Contrast among Cypher, SQL, and Datalog on t
	- https://github.com/xxks-kkk/Code-for-blog/tree/r<br>cypher
- Code for this tutorial
	- https://github.com/xxks-kkk/Code-for-blog/tree/r<br>graphdb-with-neo4j
- Slides available
	- https://zhu45.org/introduction-to-graph-database